International Journal of Applied Engineering Research ISSN 0973-4562 Volume 13, Number 9 (2018) pp. 6805-6807 © Research India Publications. http://www.ripublication.com

# **Segmentation in Video Image Sequences Using Seeded Region Growing**

#### **<sup>1</sup>Ms.S.Vanithamani and <sup>2</sup>Dr.S.Purushothaman**

<sup>1</sup> Master of Computer Applications, M.Kumarasamy College of Engineering, Karur, Tamilnadu– 639004, India.

#### **Abstract**

Traffic surveillance is the most important area of research which involves the safety issues in driving. Video Sequences are taken and it is converted as image sequences. By calculating the centroid of the image the image sequences are analyzed. The centroid value has been chosen as seed point in the image. From the seed point the region is expanded using the seeded region growing algorithm. Similarities of the pixels are considered within neighborhood pixels and based on the threshold value the segmentation have been done to identify the object. Using the seeded growing method the efficiency of the segmentation in image sequences is improved.

**Keywords:** Segmentation, Seeded Region Growing, Threshold, Region of interest, Centroid

#### **INTRODUCTION**

Usually the objects are different from the background objects in the video image sequences. To detect the object in the video sequence, the background subtraction can be used. The method identified is robust against the changes in illumination. Then it should not waste time by detecting the non-moved objects in the video sequences. The non-moved objects like rain, snow, shadow are to be ignored while detecting the images. Video analysis can be made through the detection of moving objects, tracking of such objects from frame to frame, and analysis of object tracks to recognize their behavior. The segmentation techniques for the image is classified as region based or edge based.

#### **PROBLEM DEFINITION**

Video database has been created by shooting video in hand DIGICAM. The videos are transferred to the laptop. OSS decompiler has been used to extract the frames of the video. The video has been taken in the day time, cloudy time, late evening and at night. All the information is processed using MATLAB R2011a. It is a high-level language and interactive environment for numerical computation, visualization, and programming. Using MATLAB we can get the solution faster than traditional programming languages.

The proposed system uses the seeded region growing method for the segmentation. It can be implemented with two steps. First, we have to analyze the region of interest. We have to calculate the centroid for the image. This centroid value is used to fix the seed. Then the region starts from the place already decided as seed starting point. Expanding the region is entirely based on the neighbor pixels and threshold values.

The neighboring pixels have to be considered in all directions that is left, right, up, down, top right, bottom right, top left, bottom left. Compare the intensity value of neighboring pixels with the threshold. If the value is less than the threshold value the identified region starts to expand. Examine the pixels visited and non-visited. Ignore the visited pixels. It reduces the computations. An identified region in the first stage can be given to the second step. Expanded region can be stopped by analyzing the frequent changes in the intensity value of the neighbors. If it is frequently changed the expanded region will stop at that point. From the seed point to till the stop is identified as the segmented area.

#### **SEEDED REGION GROWING**

It is a method to segment an image with free running parameters. The selection of seed point requires knowledge of the user. It is easy to implement. Since it is a region growing method it can be used for the larger databases. The similarity of the pixel is alone considered. User can easily control the region growing by the careful selection of seed points.

#### **Region Growing Process**

In this method, the input is the video image sequences. This image has been mapped with the pixels. Pixels are interconnected are identified as regions with some similarities. Identify the seed point in the image and fix that point for region growing. This point isfixed by the user. The neighborhood pixel can be selected based on the distance from the seed point or the usual properties of the neighbor pixels. For single pixels there will be 4 or 8 neighbors. These 4 or 8 pixels are used to check the region properties of similarity. Now the growing extended additionally by using the other neighbors of 4 or 8 pixels. This process should be repeated for all pixels in the image. The result is as a set of connected pixels determined to be located within the region of interest.

#### Advantages:

- 1. Suitable user defined region identification
- 2. Good segmentation result
- 3. Easy and simple
- 4. User can define the seed point
- 5. Useful in noisy images.

International Journal of Applied Engineering Research ISSN 0973-4562 Volume 13, Number 9 (2018) pp. 6805-6807 © Research India Publications. http://www.ripublication.com

### **Steps For Seeded Region Growing**

The following steps have been implemented for seeded region growing method in segmentation.

- 1. Select an input image
- 2. Convert the image to grayscale using the rgb2gray function inmatlab
- 3. Create the mask for segmentation
- 4. Give the subplot coordinates which acts as a seedpoint
- 5. Create a frontier list
- 6. Compare the frontier list with the neighborhood pixels
- 7. If it's less than the threshold the seed grows with the neighborhood pixels

#### 8. Select the next pixel to examine

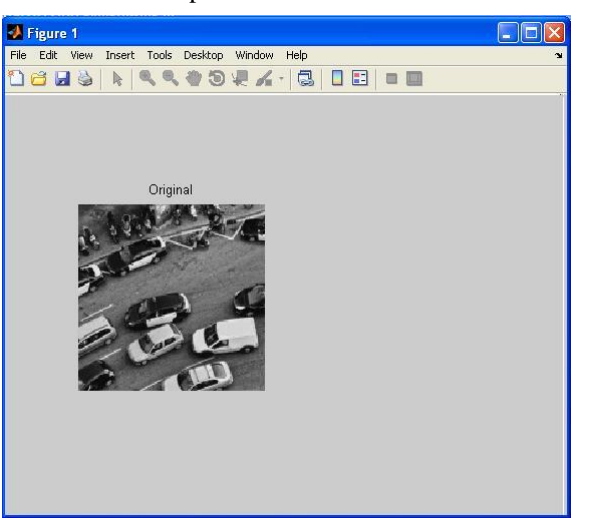

## **RESULTS AND DISCUSSION**

In the sample image, the threshold value is set to 0.02. As a result one particular point is selected as the seed point in the image. As a continuation of this threshold value is set to 0.04 and 0.06. The output images are shown here. With the minimum threshold value only one object alone identified as an extension of the seed point. For the value 0.04 the object has been extended the region little more. For the value 0.06, most of the objects are identified with the same seed point selection. Implementation of this method has been done using Matlab R2012b.

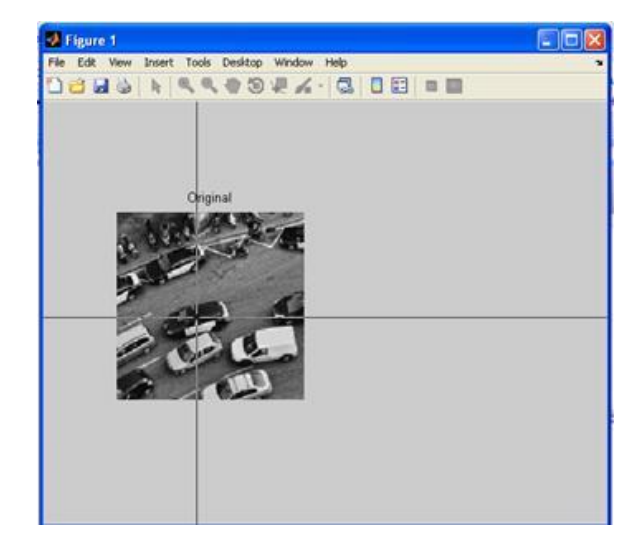

(a) Input Image (b) Selecting the Seed point

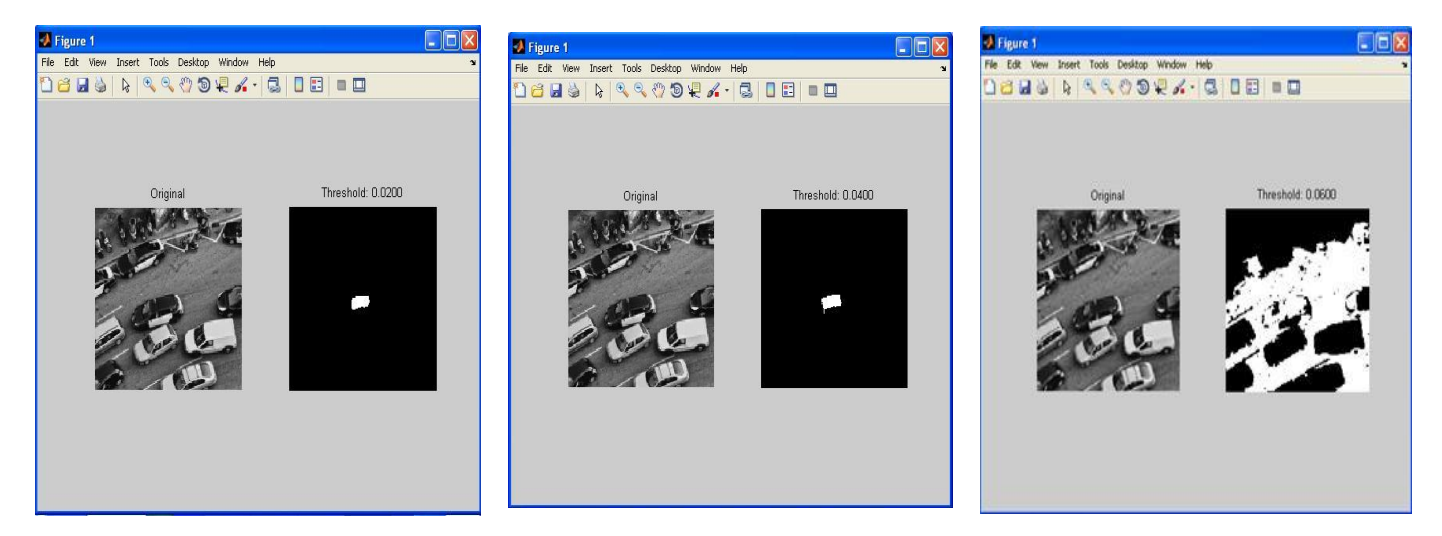

c) Segmentation using Seeded Region Growing with Different Threshold Values

**Figure 1.** Seeded Region Growing Image Segmentation

# **CONCLUSION**

This method is useful is segmentation. Only the Seed points are selected based on the necessary region. If the neighbor pixels are noiseless, then the grey values it typical to the region. If the noisy region is identified one seed is there for the single pixel. If the user selected the wrong seed point, then the result may be degraded. To avoid this minimum region can be used to select the seed, especially in the noisy images.

# **REFERENCES**

- [1]. Roy, S. Shinde and K. Kang, "An Approach for Efficient Real Time Moving Object Detection, Proceedings of ESA", pp.157-162, 2010
- [2]. Francisco J. Hernandez–Lopez and Mariano Rivera, "Binary Segmentation of Video Sequences in Real Time, Advances in Artificial Intelligence and Applications", Proc. MICAI 2010, pp.163-168
- [3]. Gullanar M. Hadi, Nassir H. Salman, "Image Segmentation Based on Single Seed Region Growing Algorithm, International Conference on Engineering and Innovative Technology", April 12-14, 2016
- [4]. K. Krishan, S. Singh, "Color image segmentation using improved region growing and k-means method", IOSR Journal of Engineering (IOSRJEN). Vol. 04, Issue 05 (May. 2014), ||V4|| PP 43-46
- [5]. P. K. Jain and S. Susan, "An adaptive single seed based region growing algorithm for color image segmentation", 2013 Annual IEEE India Conference (INDICON).
- [6]. R. Sharma, R. Sharma, "Image segmentation using morphological operation for automatic region growing", CTIEMT, Jalandhar, PTU, Punjab, India. Vol. 2, Issue 9, September 2014.
- [7]. S.Vahora, N. Chauhan and N. Prajapati., "A Robust Method for Moving Object Detection Using Modified Statistical Mean Method" ,International Journal of Advanced Information Technology (IJAIT) vol. 2, no.1,February 2012
- [8]. Thilagamani S, Shanthi N, "Object Recognition based on Image Segmentation and Clustering", Journal of Computer Science, 7(11), pp.1741- 1748,2011
- [9]. Z.Zhu and Y.Wang,, "A hybrid algorithm for automatic segmentation of slowly moving objects" ,Int. J. Electron. Commun. (AEÜ) 66 (2012) pp.249– 254, 2012.